# **Actualización de información de PowerEdge T550: hoja técnica**

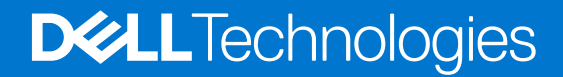

#### Notas, precauciones y avisos

**NOTA:** Una NOTA indica información importante que le ayuda a hacer un mejor uso de su producto.

**PRECAUCIÓN: Una PRECAUCIÓN indica la posibilidad de daños en el hardware o la pérdida de datos, y le explica cómo evitar el problema.**

**AVISO: Un mensaje de AVISO indica el riesgo de daños materiales, lesiones corporales o incluso la muerte.**

© 2021- 2022 Dell Inc. o sus subsidiarias. Todos los derechos reservados. Dell Technologies, Dell y otras marcas comerciales son marcas comerciales de Dell Inc. o sus subsidiarias. Otras marcas comerciales pueden ser marcas comerciales de sus respectivos propietarios.

## Tabla de contenido

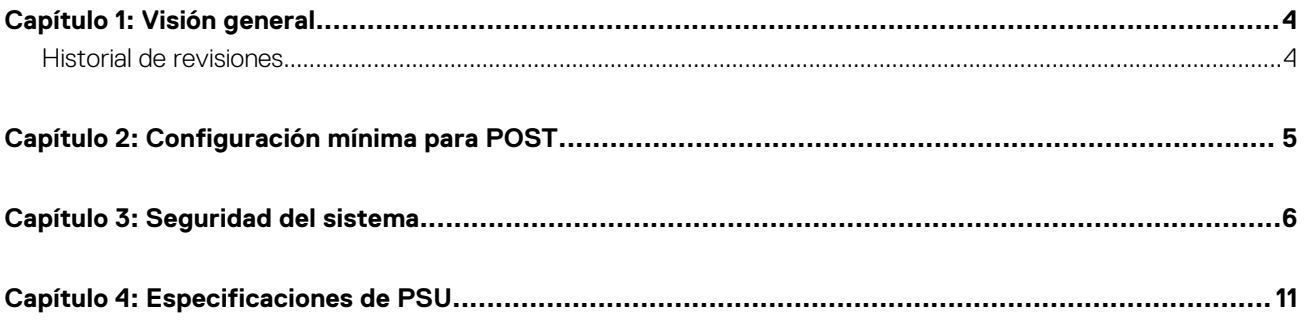

### **Visión general**

<span id="page-3-0"></span>La información de este documento reemplaza la información en las secciones pertinentes del Manual de instalación y servicio, la Guía de referencia de BIOS y UEFI, y las Especificaciones técnicas.

Para obtener la información completa, consulte los documentos disponibles en [https://www.dell.com/poweredgemanuals.](https://www.dell.com/poweredgemanuals)

#### **Temas:**

• Historial de revisiones

### **Historial de revisiones**

En esta sección, se proporciona una descripción de los cambios del documento.

#### **Tabla 1. Historial de revisiones del documento**

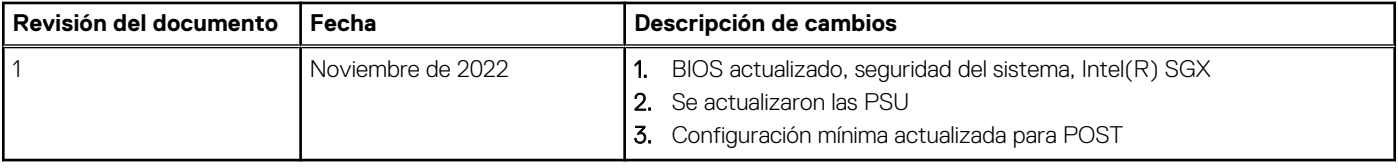

### **2**

### **Configuración mínima para POST**

- <span id="page-4-0"></span>● Un procesador en el conector de procesador 1
- Un módulo de memoria (DIMM) en el conector A1
- Placa intercaladora de alimentación (PIB) y cables
- Una sola unidad de fuente de alimentación
- Tarjeta madre

### **Seguridad del sistema**

<span id="page-5-0"></span>Para ver la pantalla **Seguridad del sistema**, encienda el sistema, presione F2 y haga clic en **Menú principal de configuración del sistema** > **BIOS del sistema** > **Seguridad del sistema**.

#### **Tabla 2. Detalles de Seguridad del sistema**

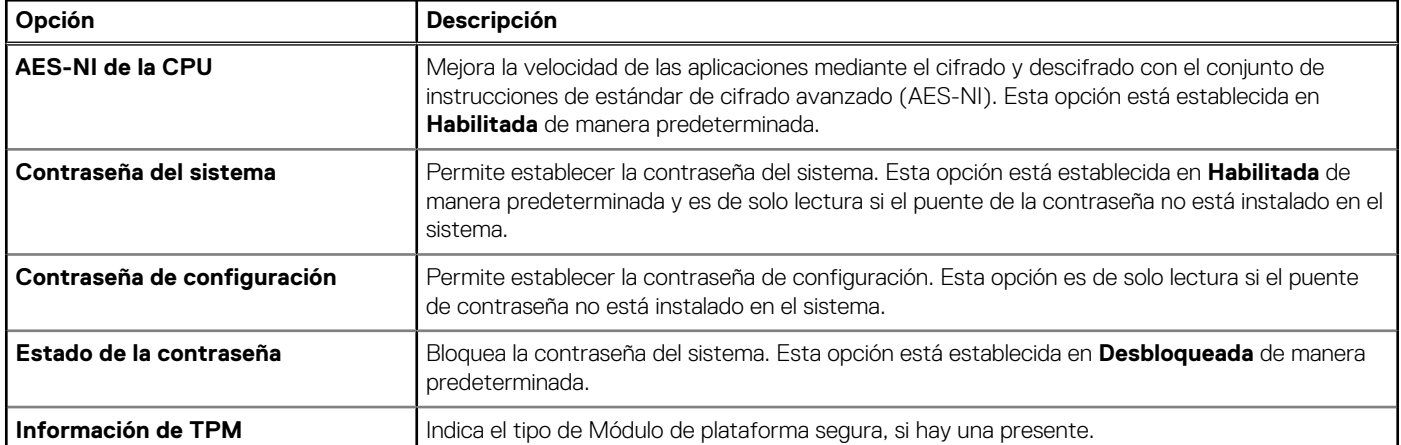

#### **Tabla 3. Información de seguridad de TPM 1.2**

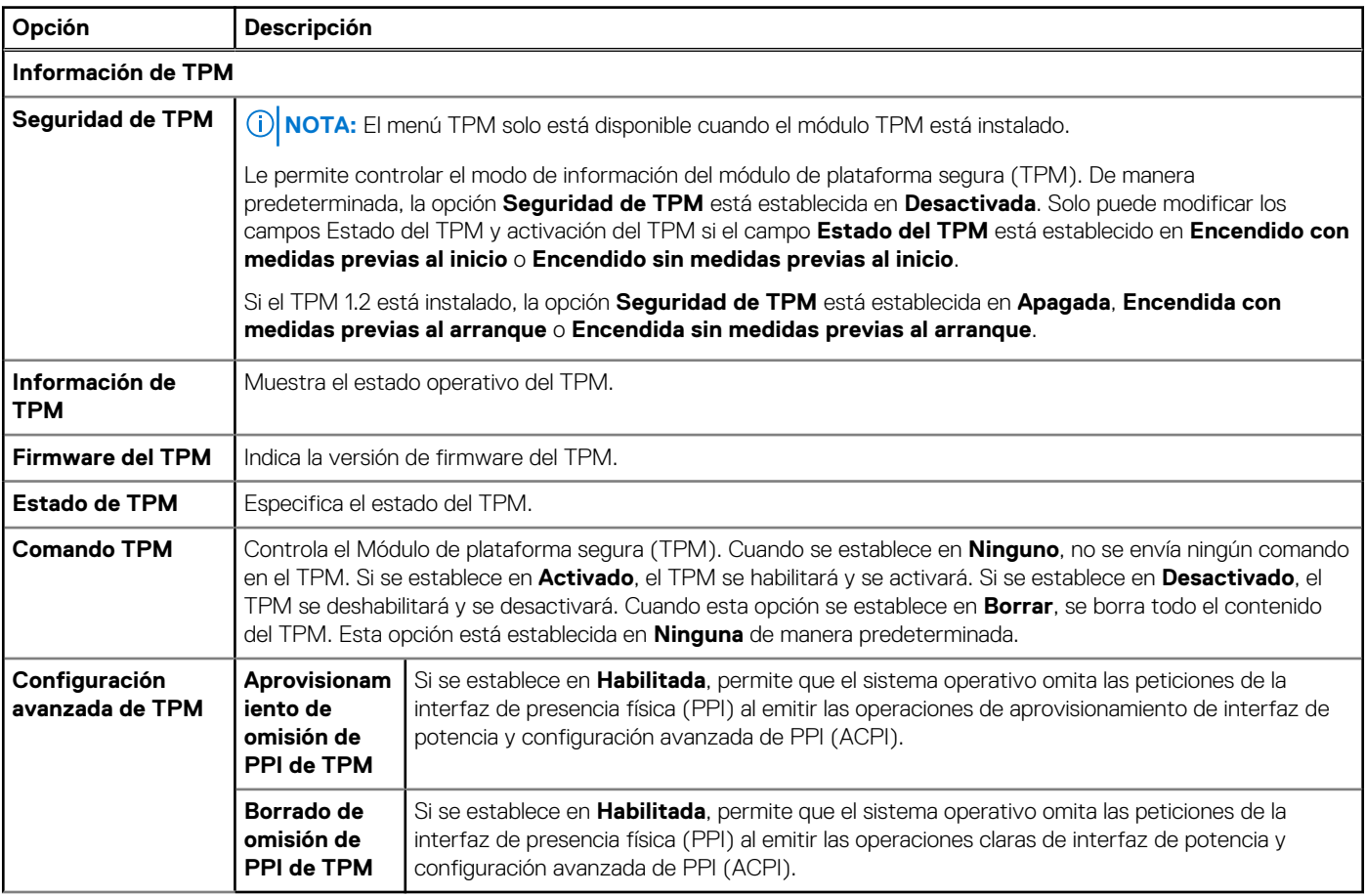

#### **Tabla 4. Información de seguridad de TPM 2.0**

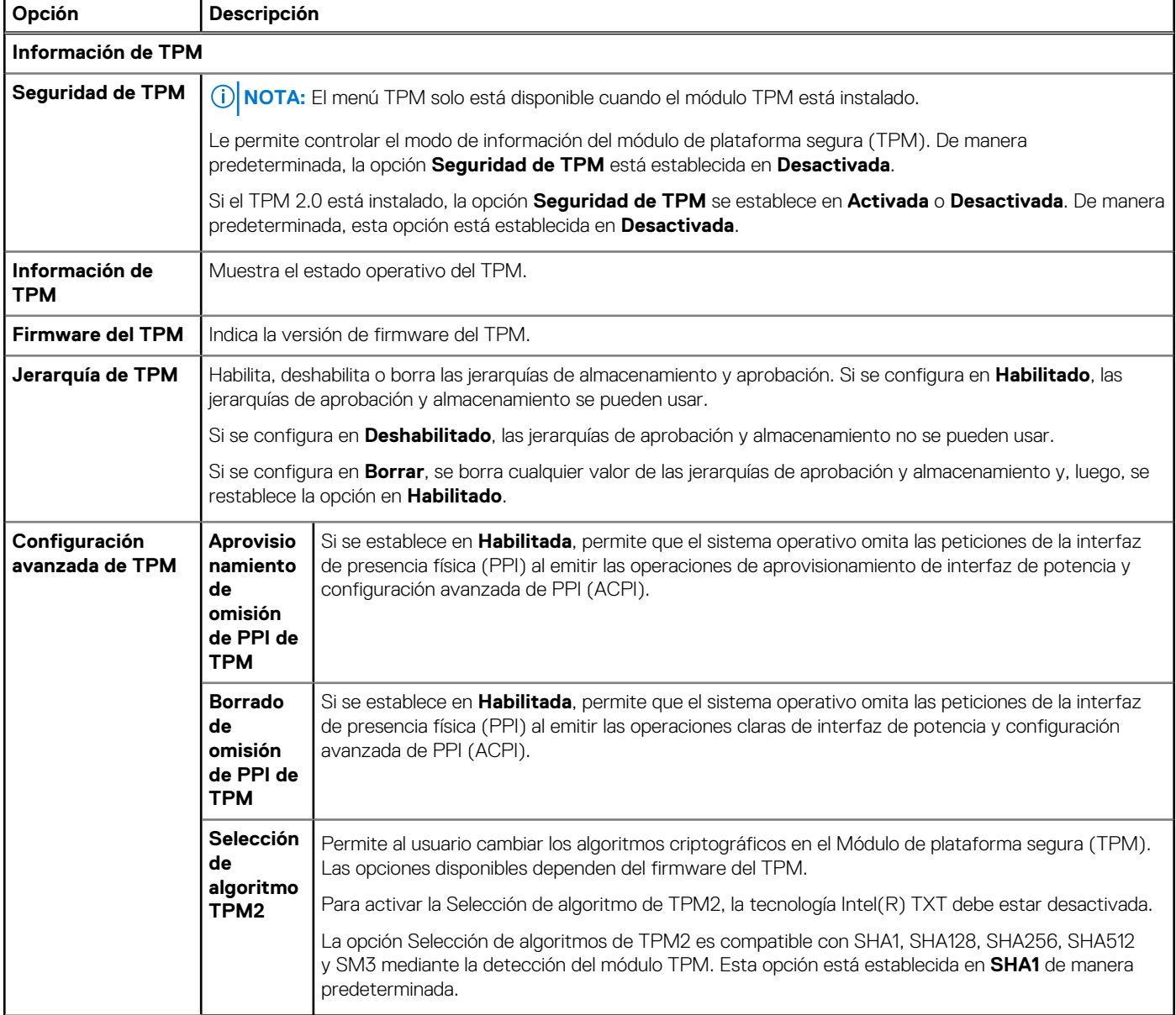

![](_page_6_Picture_260.jpeg)

![](_page_7_Picture_258.jpeg)

![](_page_8_Picture_239.jpeg)

![](_page_9_Picture_105.jpeg)

### **Especificaciones de PSU**

<span id="page-10-0"></span>El sistema PowerEdge T550 es compatible con hasta dos fuentes de alimentación (PSU) de CA.

![](_page_10_Picture_445.jpeg)

#### **Tabla 7. Especificaciones de PSU**

**NOTA:** Este sistema también ha sido diseñado para la conexión a sistemas de alimentación de TI con un voltaje entre fases no superior a 240 V.

**NOTA:** La disipación de calor se calcula mediante la potencia en vatios del sistema de alimentación.

**NOTA:** Cuando seleccione o actualice la configuración del sistema, para garantizar un consumo de energía óptimo, verifique el consumo de energía del sistema con Enterprise Infrastructure Planning Tool, disponible en [Dell.com/calc](https://dell-eipt-landingpage.azurewebsites.net/).